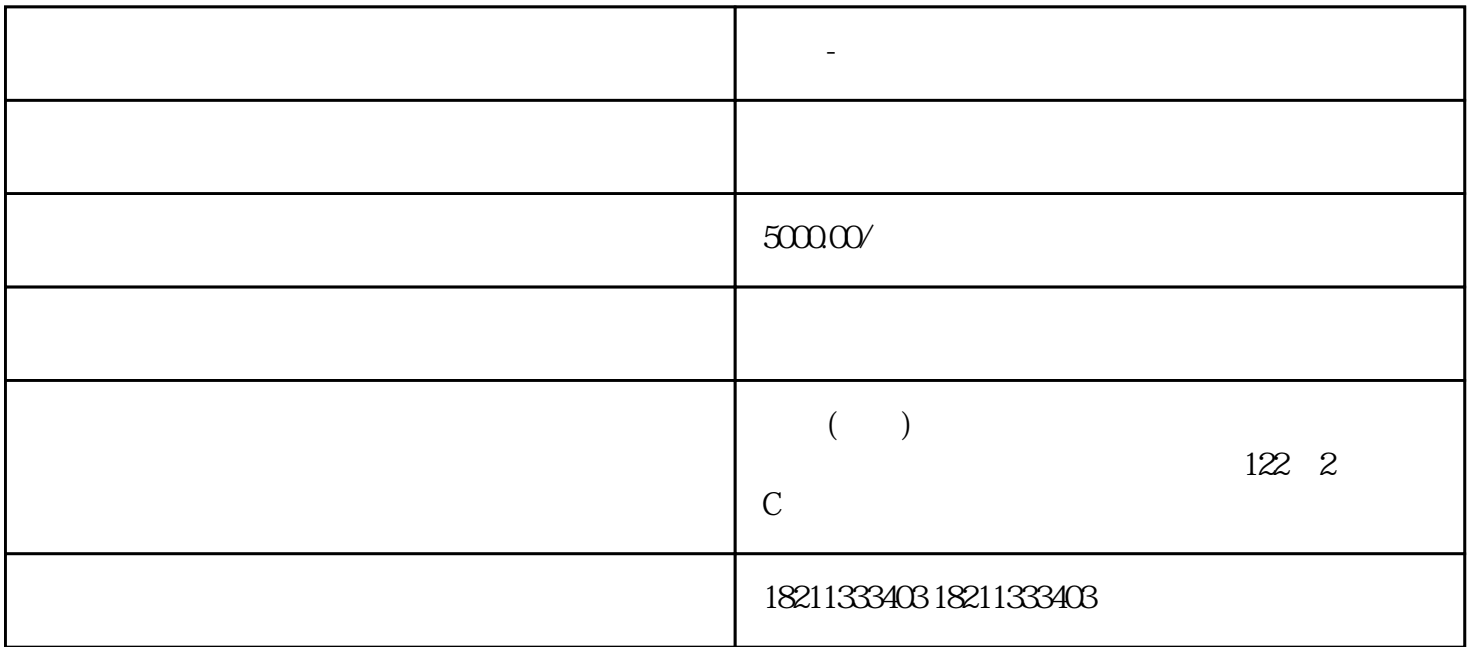

**全国-快手广告词 今年最新渠道**

Step 1

Step 2:

Step 3

Step 4

Step 5

 $\tt zuijia$  is a set of  $\tt zuijia$